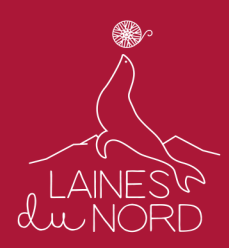

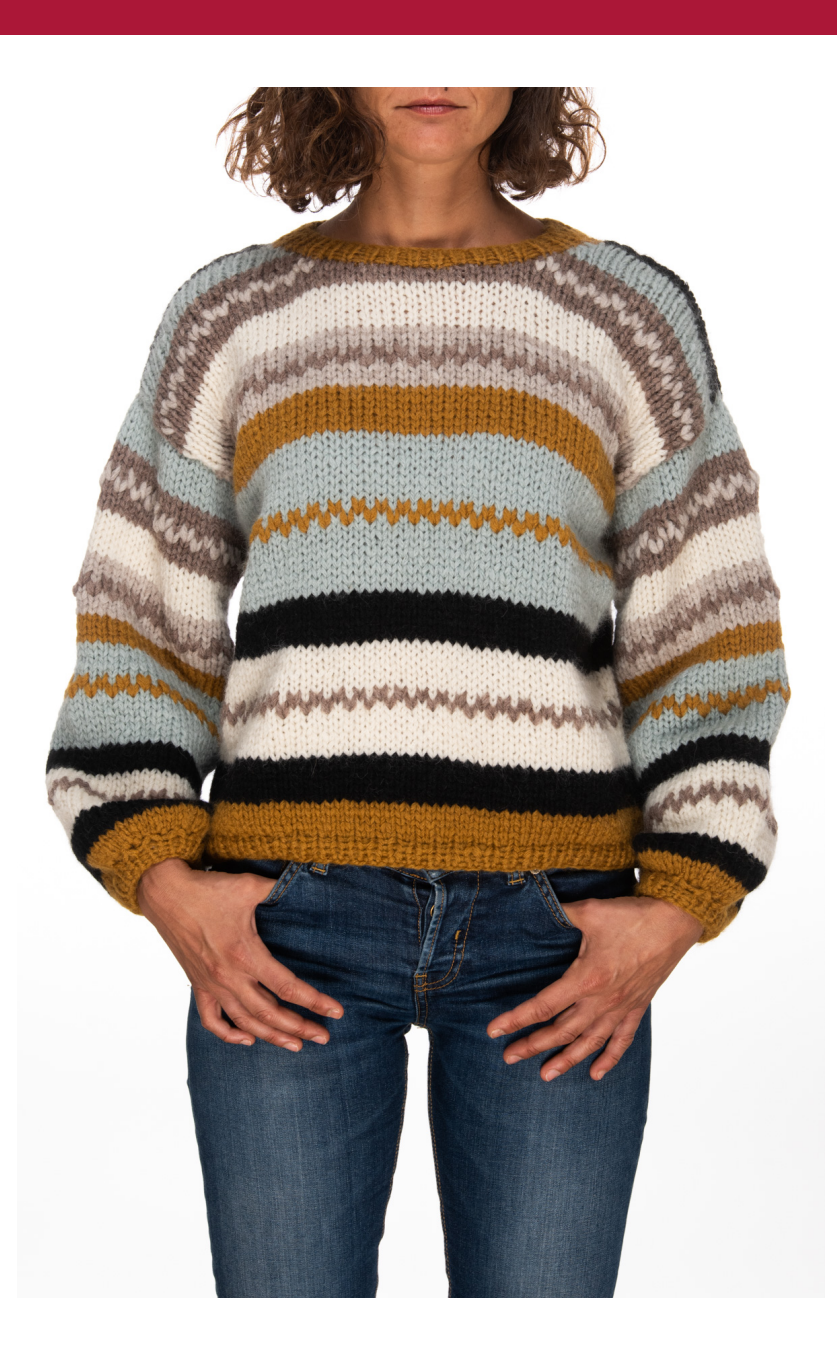

### **MAGLIONCINO GIROCOLLO FIRENZE**

#### **OCCORRENTE**

**FILATO**= " Firenze " by "Laines du Nord" 340gr. gomitoli da 50 gr.

colore nero n.72 - 50 gr, colore azzurro n.19 - 150 gr, colore tortora n.4 - 30 gr, colore panna n.2 - 50 gr, colore bianco antico n.3 - 20 gr, colore senape n. 309 - 40 gr.

#### **FERRI** = **6,5** e **9 mm. Ferri circolari 6,5 mm.**

**ALTRO** = ago da lana.

#### **CAMPIONE**

12 maglie e 17 ferri = 10 X10 cm a maglia rasata.

Se necessario cambia il numero di fieri per ottenere la giusta tensione.

**nota:** Per realizzare un capo con una taglia diversa da quella indicata, si deve misurare lunghezza dalla spalla al fondo maglia, larghezza fianchi, giro seno, larghezza spalle, lunghezza manica e circonferenza collo. Avendo le indicazioni in numero di maglie e ferri di un campione 10 x10 cm, sarà facile adeguare il numero di maglie e i ferri necessari per creare un capo su misura.

#### **MISURE PUNTI IMPIEGATI**

#### **Taglia M:**

Circonferenza busto: 104 cm

Altezza totale: 56 cm

Lunghezza dal sottomanica al bordo: 36 cm

Lunghezza maniche: 44 cm

Larghezza collo: 23 cm

#### **maglia rasata;**

**coste 1/1:** 1 DR, 1 R alternati su tutto il ferro nei ferri di andata, nei ferri di ritorno lavorare tutte le maglie come si presentano;

**avvio a tubolare:** Con un filo di colore diverso da quello che adopererete per il lavoro avviate, nel modo più semplice, la metà delle maglie che vi occorrono più 1.

Con la lana del lavoro eseguite il 1° ferro nel seguente modo: lav. la 1° m. dr., \* eseguite un get (cioè riportate il filo sul davanti del lavoro e buttatelo sul f. destro verso l'esterno). Lav. a dr. la m. seg. \*. Rip. da \* a \* per tutto il ferrò. Raggiungerete così il numero di maglie desiderato.

2° f (ferro di ritorno): passate senza lavorare le maglie che si presentano a rovescio tenendo il filo sul davanti del lavoro e prendendole come se si dovesse lavorarle a r. Riportate il filo sul dietro del lavoro e lavorate a diritto le maglie gettate del ferro precedente.

Lavorate ancora un 2° e 3° f. come il primo (a dr. la m. pass. del f. precedente, pass. a r la m. lavorata), poi proseguite normalmente a coste 1/1. A lavoro terminato sfilate il filo di colore diverso.)

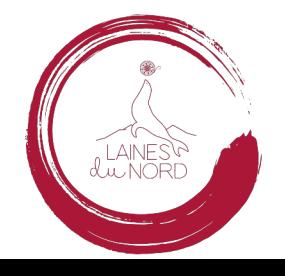

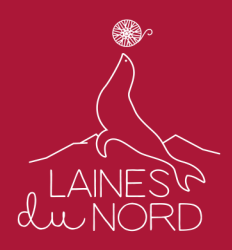

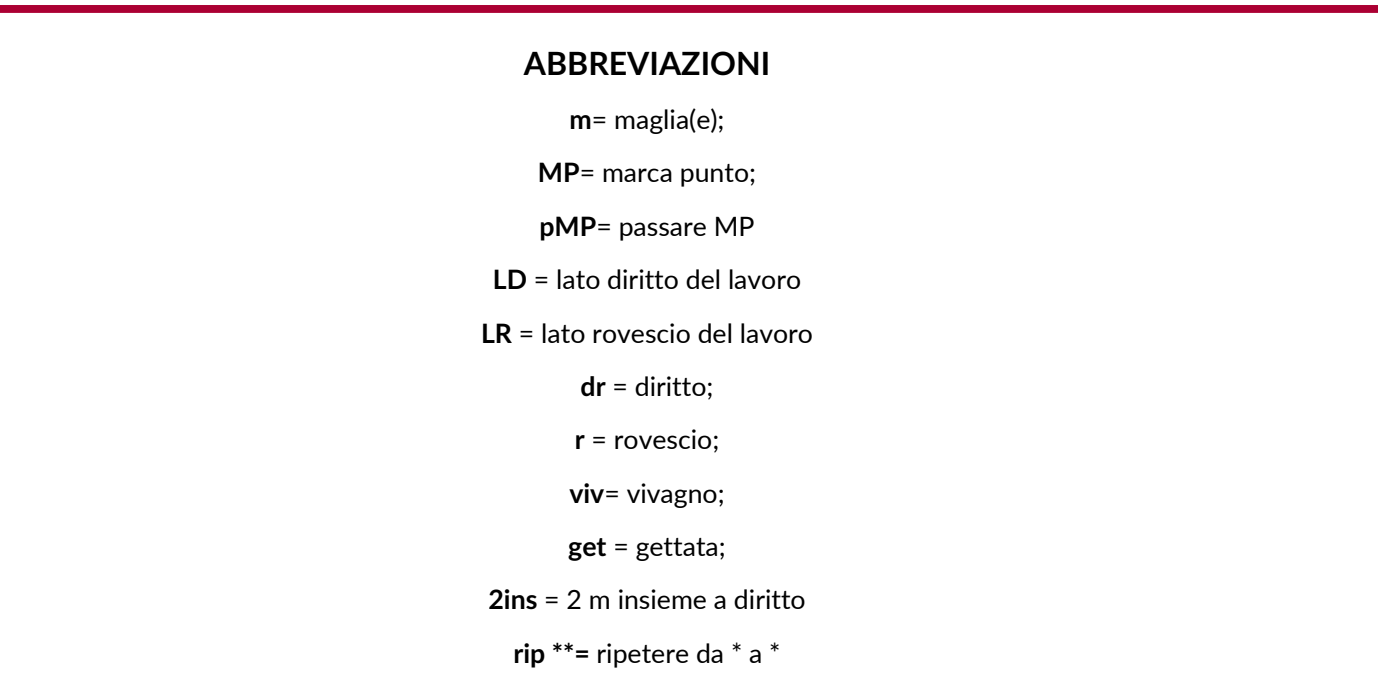

### **ESECUZIONE**

#### **DIETRO**

Con i ferri **6,5 mm** e il filato senape avviare **31 maglie** con avvio tubolare (il tubolare sia avvia sempre con un filato di colore diverso, vedi istruzioni sopra).

Dopo il primo giro le maglie diventeranno **60** proseguire a punto **coste 1/1** per 2 centimetri (6 ferri).

**Ferro 7:** passare ai ferri **9 mm** e lavorare a **maglia rasata** come segue (il cambio del colore deve essere fatto sempre a LD):

6 ferri senape, 6 ferri nero, 14 ferri panna, 6 ferri nero, 18 ferri azzurro, 6 ferri senape (contemporaneamente chiudere 4 maglie per lato per gli scalfi delle maniche), 8 ferri bianco antico, 6 ferri panna, 8 ferri tortora, 6 ferri azzurro (= nel 3° ferro LD azzurro chiudere le **28 maglie centrali**, e diminuire ogni 2 ferri una maglia per due volte), 3 ferri nero.

A 56 cm chiudere tutte le maglie rimanenti.

#### **DAVANTI**:

Con i ferri **6,5 mm** e il filato senape avviare **31 maglie** con avvio tubolare ( il tubolare sia avvia sempre con un filato di colore diverso, vedi istruzioni sopra).

Dopo il primo giro le maglie diventeranno **60** proseguire a punto **coste 1/1** per 2 centimetri (6 ferri).

**Ferro 7:** passare ai ferri **9 mm** e lavorare a **maglia rasata** come segue (il cambio del colore deve essere fatto sempre a

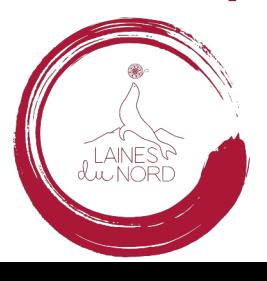

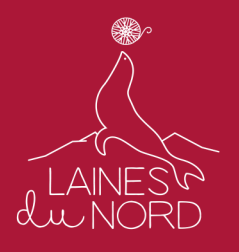

#### LD):

6 ferri senape, 6ferri nero, 14 ferri panna, 6 ferri nero, 18 ferri azzurro, 6 ferri senape (contemporaneamente chiudere 4 maglie per lato per gli scalfi delle maniche), 8 ferri bianco antico, 6 ferri panna, 8 ferri tortora(=contemporaneamente nel 3° ferro chiudere le **12 maglie centrali**; ogni due ferri sul LD chiudere 2 maglie per lato per 5 volte), 6 ferri azzurro, 3 ferri nero.

A 56 cm chiudere tutte le maglie rimanenti.

#### **MANICHE**

Per ottenere un miglior risultato le maniche vanno lavorate insieme sullo stesso ferro.

Con i ferri **6,5 mm** e il filato senape avviare **25 maglie** con avvio tubolare ( il tubolare sia avvia sempre con un filato di colore diverso, vedi istruzioni sopra).

Proseguire a punto **coste 1/1** per 2 centimetri (6 ferri).

**Ferro 7:** passare ai ferri **9 mm** e lavorare a **maglia rasata** come segue (il cambio del colore deve essere fatto sempre a LD):

4 ferri senape, 4ferri nero, 12 ferri panna, 4 ferri nero, 14 ferri azzurro, 4 ferri senape 8 ferri bianco antico, 6 ferri panna, 8 ferri tortora 6 ferri azzurro.

A 44 cm chiudere tutte le maglie rimanenti.

#### **COLLO**

Dopo aver cucito con l'ago da lana le spalle, riprendere **64 maglie** con i ferri circolari **6,5 mm** e lavorare per 8 ferri a **coste 1/1**. Lavorando in linea e non a cerchio chiuso.

Chiudere tutte le maglie.

#### **CONFEZIONE**

Con l'ago da lana a punto maglia creare un ricamo jacquard sul davanti e dietro del maglioncino, nella fascia panna con il colore tortora, alternando il punto all'altezza del ferro 7 e del ferro 8, nella fascia azzurra con il colore senape, alternando il punto all'altezza del ferro 9 e del ferro 10, nella fascia bianco antico con il colore tortora, alternando il punto all'altezza del ferro 4 e del ferro 5, nella fascia tortora con il colore bianco antico, alternando il punto all'altezza del ferro 4 e del ferro 5.

Per le maniche il ricamo jacquard nella fascia panna con il colore tortora, alternando il punto all'altezza del ferro 7 e del ferro 8, nella fascia azzurra con il colore senape, alternando il punto all'altezza del ferro 8 e del ferro 9, nella fascia bianco antico con il colore tortora, alternando il punto all'altezza del ferro 4 e del ferro 5, nella fascia tortora con il colore bianco antico, alternando il punto all'altezza del ferro 4 e del ferro 5.

Allargare il maglione e le maniche sul rovescio e cucire singolarmente le maniche proseguendo a cucire anche i due laterali sia del maglione che della stessa manica e le spalle.

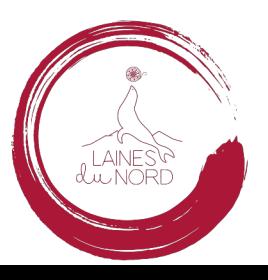

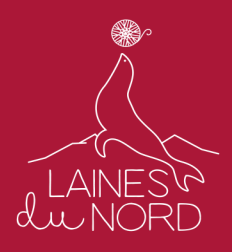

# **IMMAGINI**

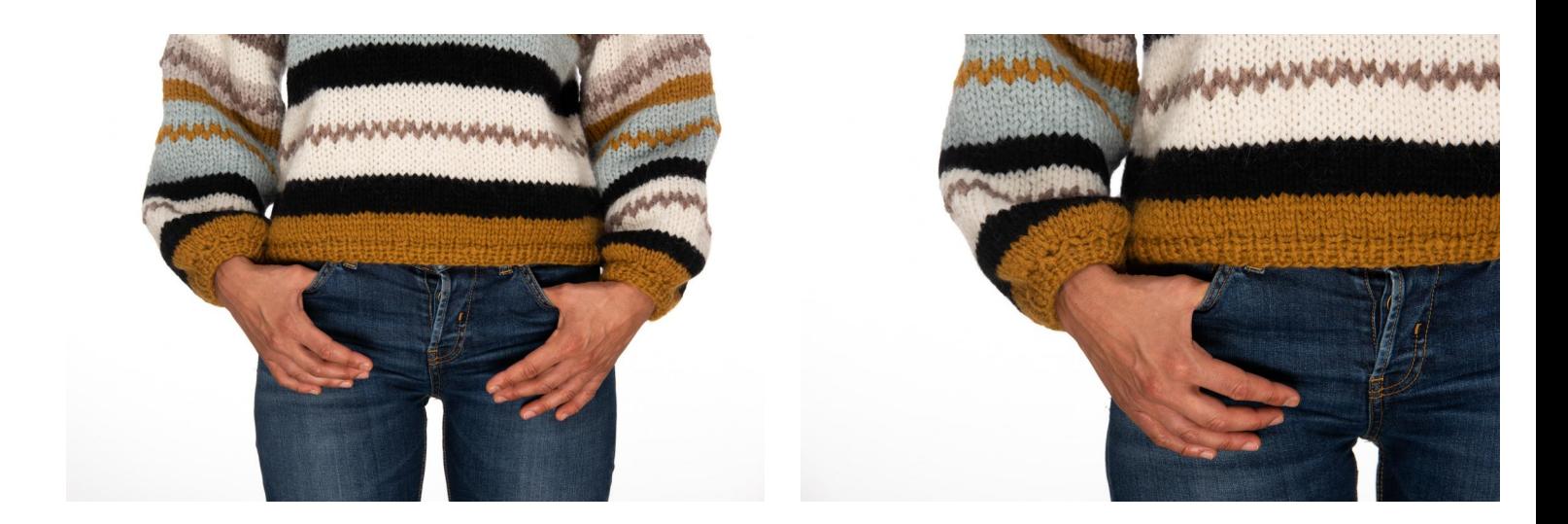

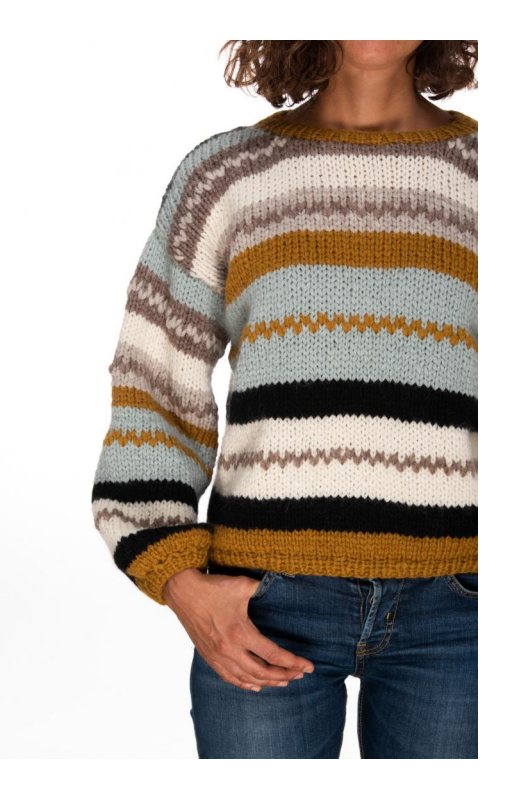

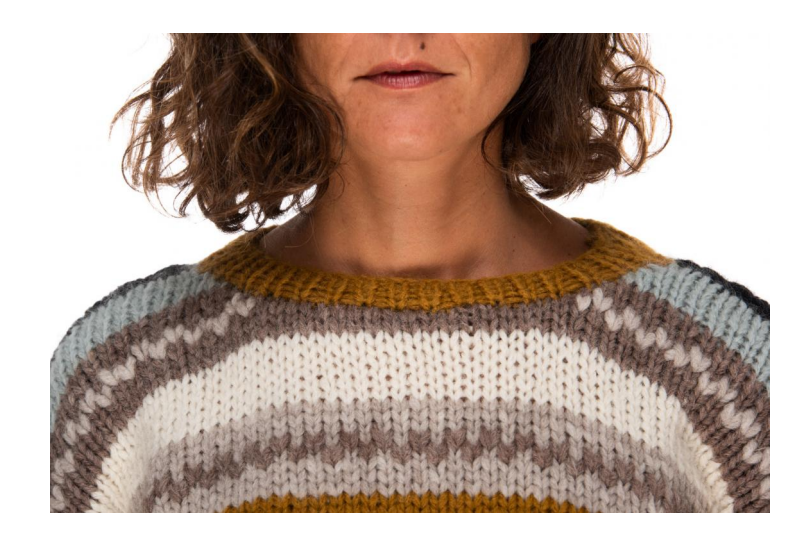

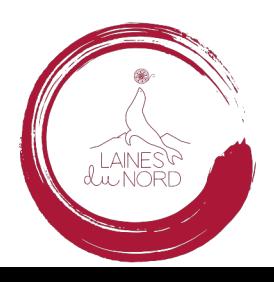

Laines Via Enrico Fermi 19, 10051 Avigliana (TO) du Nord Tel: +39 011.19720306 - Fax: +39 011.9663174 - E-mail: info@lainesdunord.com

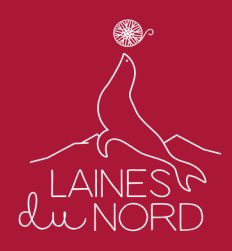

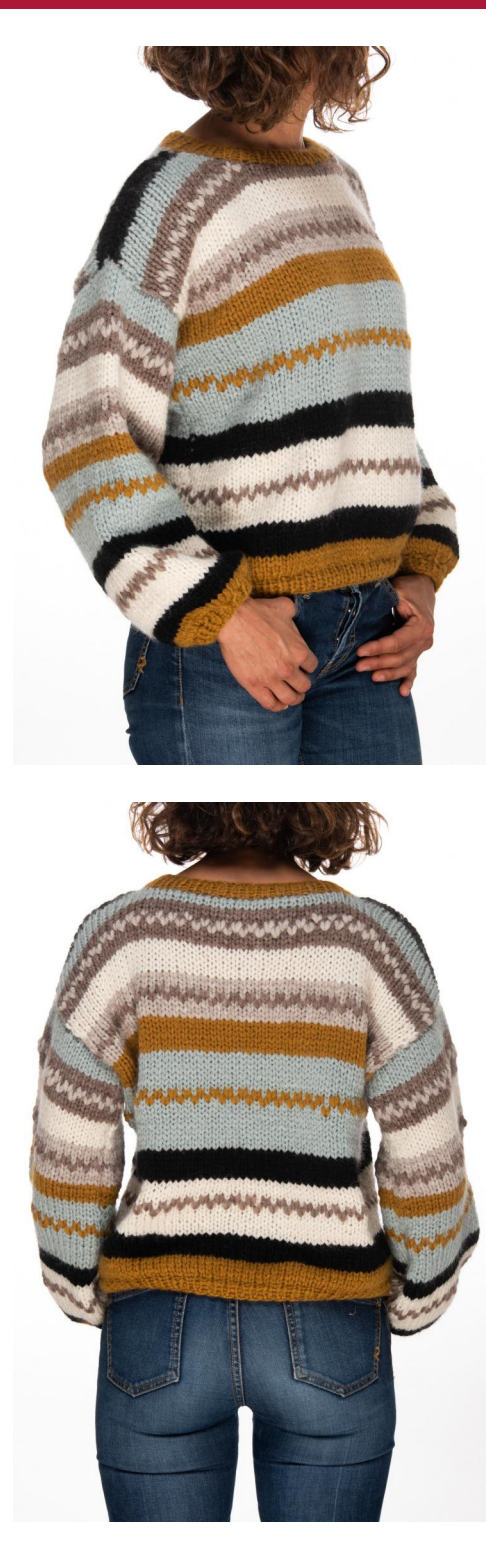

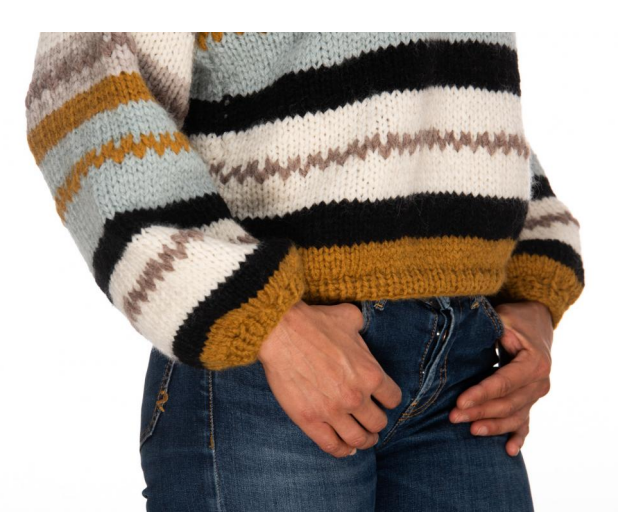

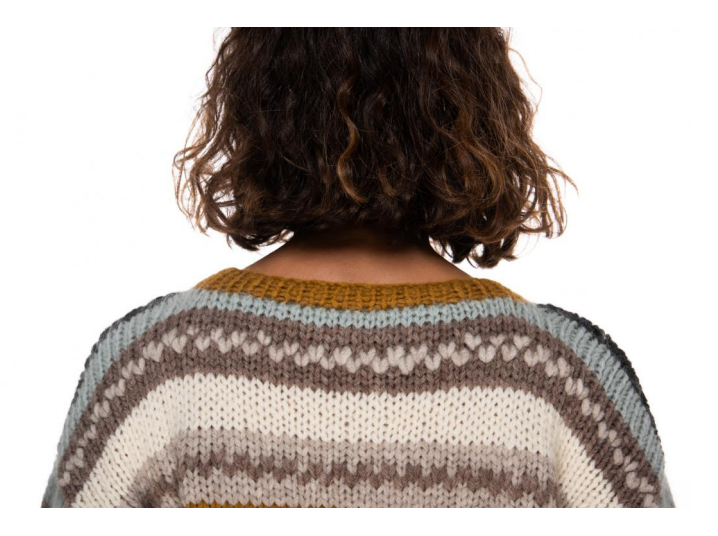

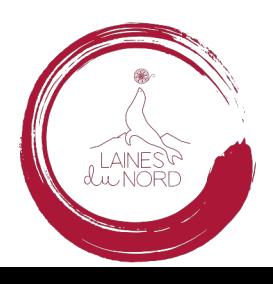